, tushu007.com

## <<Internet 100 >>

 $<<$ Internet $100$  >>

- 13 ISBN 9787302031321
- 10 ISBN 7302031320

出版时间:1998-10

PDF

http://www.tushu007.com

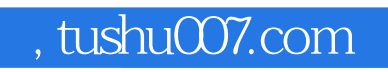

<<Internet 100 >>

Internet

Internet

Internet

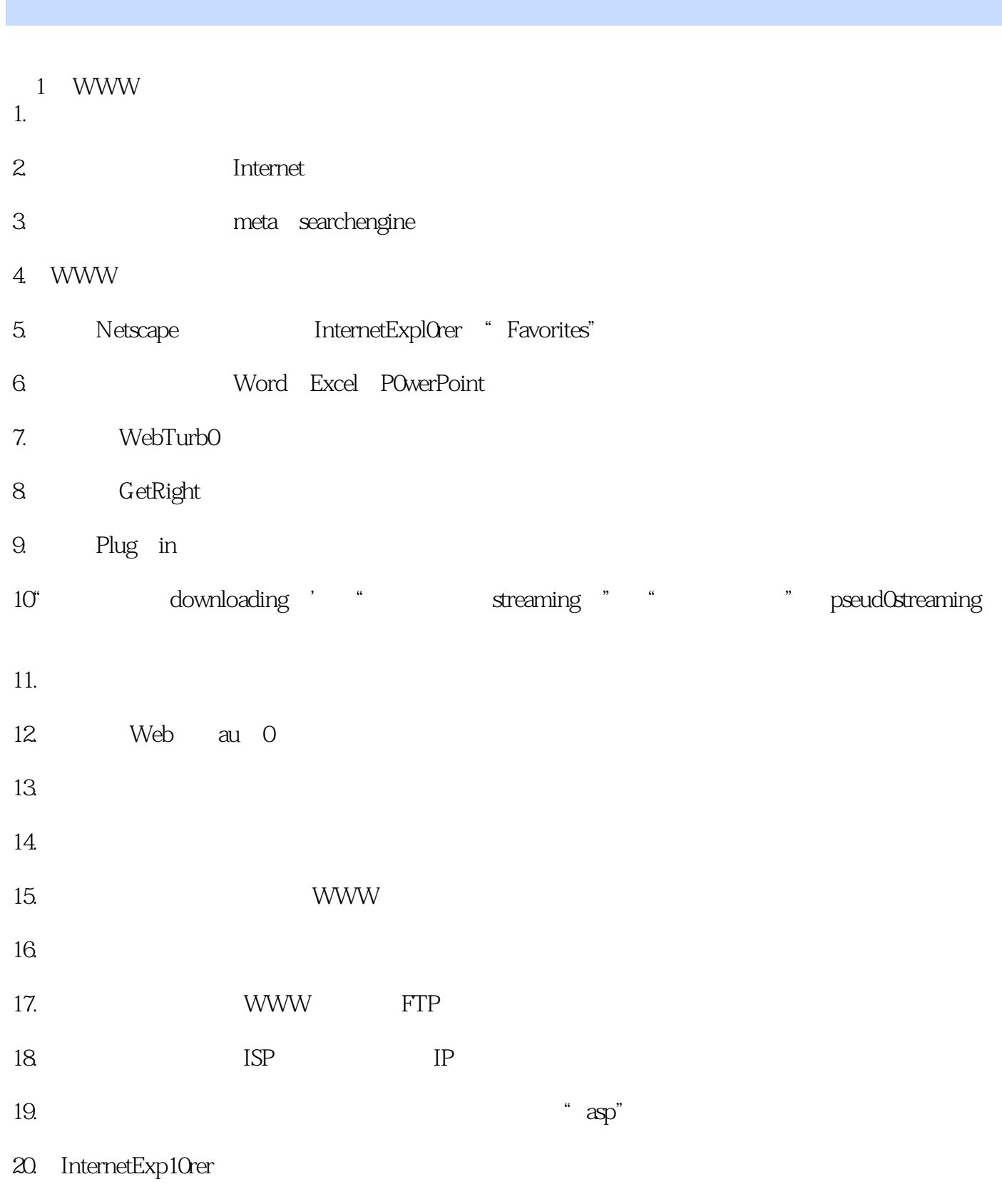

 $21.$ 

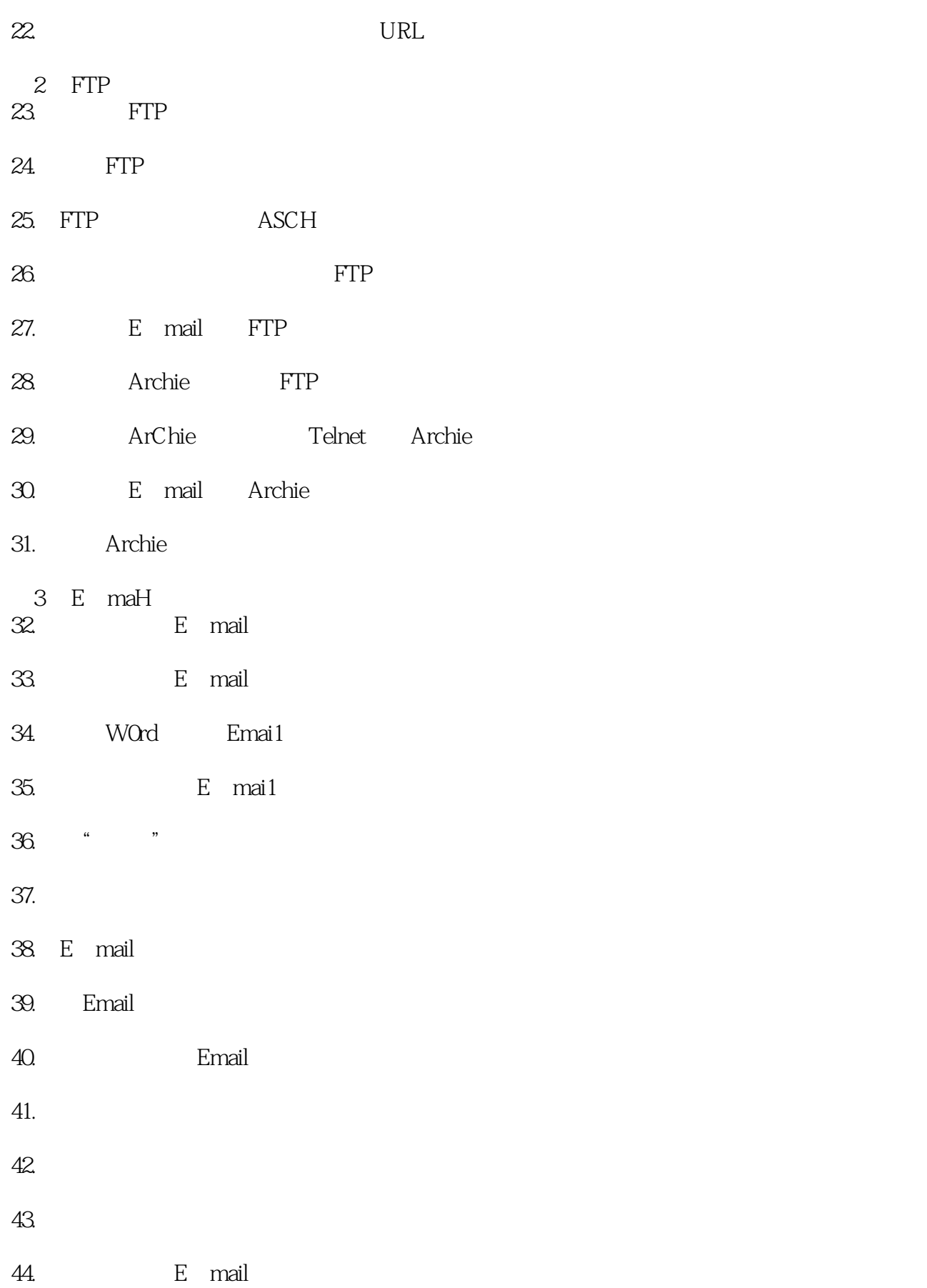

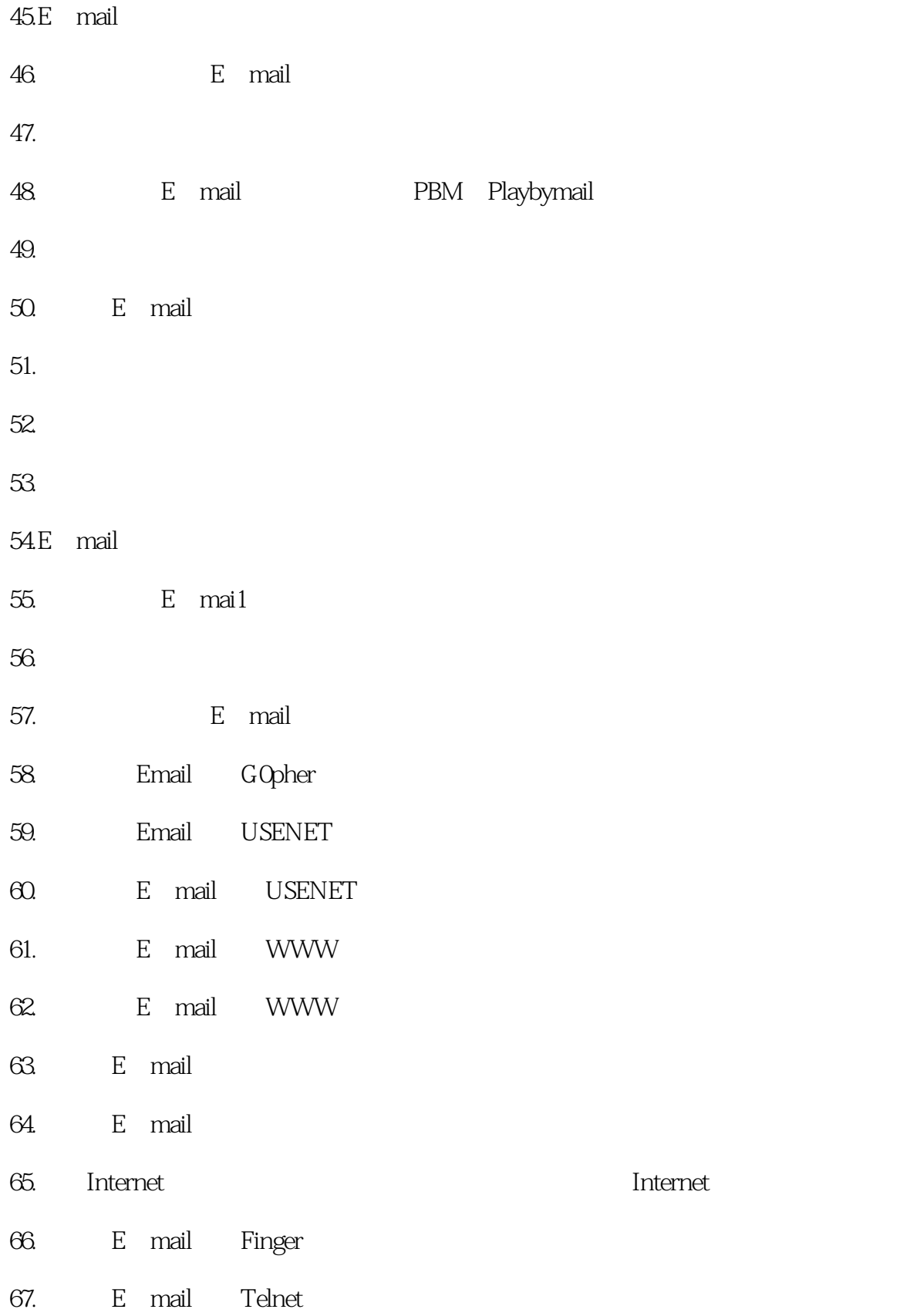

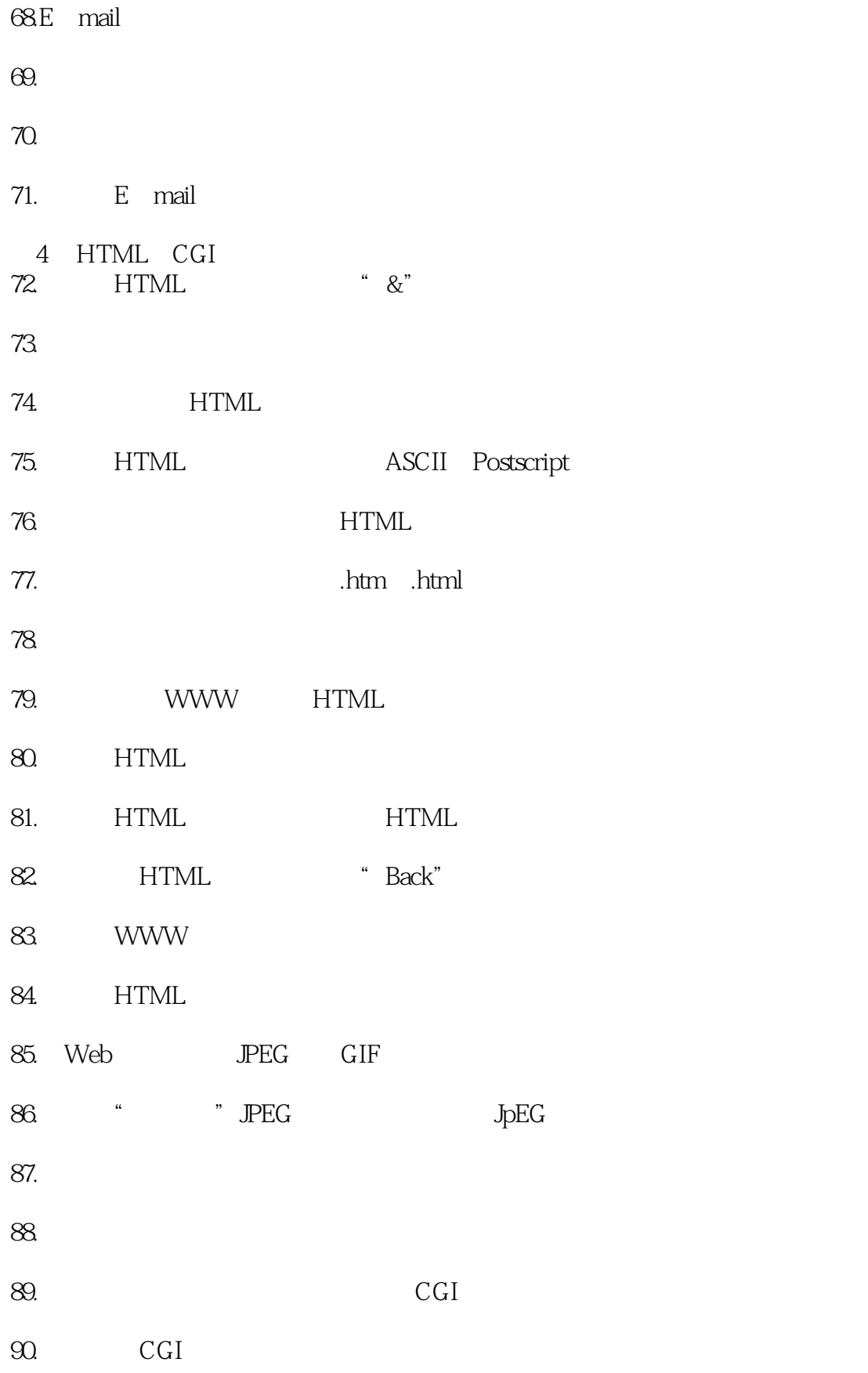

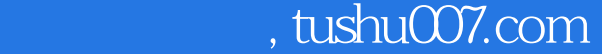

## <<Internet 100 >>

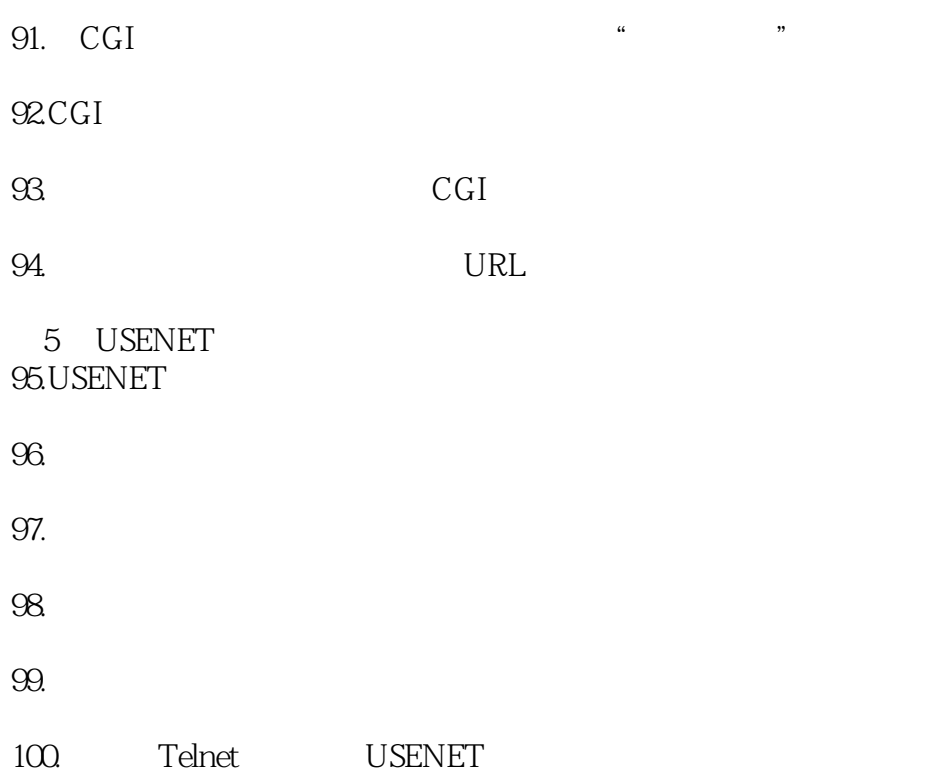

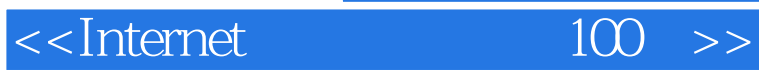

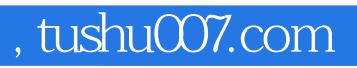

本站所提供下载的PDF图书仅提供预览和简介,请支持正版图书。

更多资源请访问:http://www.tushu007.com